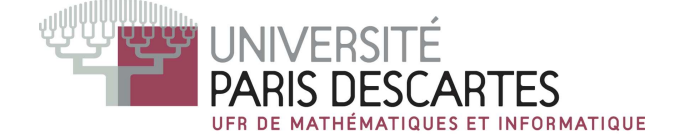

# CORRIGÉ DE L'EXAMEN PARTIEL LICENCE 2, Environnement de calcul scientifique et modélisation

Année 2007 - 2008 , 17 mars 2008

### Questions de cours :

a) 
$$
A = [a, v', v, B]
$$

**b)** 
$$
A^2 = \begin{pmatrix} a & v^t \\ v & B \end{pmatrix} \begin{pmatrix} a & v^t \\ v & B \end{pmatrix} = \begin{pmatrix} a^2 + v^t * v & a * v^t + v^t * B \\ a * v + B * v & v * v^t + B * B \end{pmatrix}
$$
  
Les dimensions des blocs sont compatibles et  $A^2$  est une matrice  $(d+1, d+1)$ .

c) On a w=[ 0, v' ]' = 
$$
\begin{pmatrix} 0 \\ v \end{pmatrix}
$$
 et w'=[ 0, v' ].  
\nDonc  $Aw = \begin{pmatrix} a & v^t \\ v & B \end{pmatrix} \begin{pmatrix} 0 \\ v \end{pmatrix} = \begin{pmatrix} v^t * v \\ B * v \end{pmatrix}$ , matrice  $(d+1, 1)$ .  
\n $w' * A = (0 v') \begin{pmatrix} a & v^t \\ v & B \end{pmatrix} = \begin{pmatrix} v' * v & v' * B \\ v' * v & v' * B \end{pmatrix}$ , matrice  $(1, d+1)$ .  
\net  $w * w' = \begin{pmatrix} 0 \\ v \end{pmatrix} (0 v') = \begin{pmatrix} 0 & 0 \\ 0 & v * v' \end{pmatrix}$ , matrice  $(d+1, d+1)$ .

On vérifie que tous les produits matriciels  $*$  sont définis.

d) Les avantages de la manipulation par blocs sont d'un côté la simplification des calculs à la main.

Tandis que pour les logiciels de calcul numérique, on obtient de meilleures performances en occupation mémoire centrale, transfert des données et donc des calculs plus rapides.

#### Exercice 1

1. Soit  $v=[11, 12, 13, 14, 15, 16]$  et a= $[2, 5, 4]$ .

Alors  $v(a)$  *extrait*, dans l'ordre, les éléments d'*indices* 2, 5 et 4 et affiche [12 15 14];  $a$ ( $\$ :-1:1) inverse le vecteur ligne  $a$ , attention ici  $\$ =3 (et non pas 4!).

Donc  $a(\text{$s$}: -1:1) = a([3, 2, 1])$  ce qui donne [4, 5, 2] et la commande  $v(a(\text{$s$}: -1:1))$ extrait, dans l'ordre, les éléments d'indices 4, 5 et 2 et affiche [14 15 12].

ones (a) donne  $\begin{bmatrix} 1, 1, 1 \end{bmatrix}$  et v(a)=ones (a) est une *affectation* qui associe aux *éléments* du vecteur v qui ont comme *indice*  $a = [2, 5, 4]$  la valeur 1. Donc v(a)=ones(a) donne  $[11 \ 1 \ 13 \ 1 \ 1 \ 16].$ 

On a le droit d'utiliser <sup>v</sup> et <sup>a</sup> mais pas de les redénir !

On obtient  $[11, 13, 16]$  en faisant  $v(a)$ = [] ce qui enleve les éléments d'indices 2, 5 et 4 du ve
teur ligne initial.

Le vecteur  $[11, 2, 13, 4, 5, 16]$  est obtenu grâce à l'affectation  $\mathbf{v}(\mathbf{a})$ =a qui permet de rempla
er les éléments d'indi
es 2, 5 et 4, par les valeurs 2, 5 et 4.

2. Il y a beaucoup de possibilités pour obtenir A, mais il faut utiliser correctement les ommandes S
ilab :

 $A = zeros(n, n); A(:, \$)=x; A(\$,:)=x(n)*ones(x)$ ou A= [ zeros(n-1,n-1) ,  $x(1:n-1)$  ;  $x(n)*ones(1,n)$  ] attention : il faut utiliser x et non pas refaire  $rand(n,1)$ !

## Exercice 2

On suppose exécuté  $n=100$ ;  $A=rand(n,n)$ ;  $B=rand(n,n)$ ;  $C=rand(n,n)$ ; Sans bou
le, on peut faire

```
D = \text{zeros}(B); D = \text{bool2s}(B > 0.5). *A + \text{bool2s}(B < 0.5). *C
```
Ave deux bou
les for et des tests if (solution en pratique non onseillée) :

for  $i=1:n$ , for  $j=1:n$ if  $(B(i, j) > 0.5)$  then  $D(i, j) = A(i, j)$  end if  $(B(i, j) == 0.5)$  then  $D(i, j) = 0$  end if  $(B(i, j) < 0.5)$  then  $D(i, j) = C(i, j)$  end end, end

On peut aussi utiliser elsif et else... avec la syntaxe correcte!

### Exercice 3

1. Les réponses A et E sont correctes.

La matrice A est rectangulaire, de taille  $(2,3)$  et A' de taille  $(3,2)$ . Le produit A\*A' est de taille  $(2, 2)$ . Comme B=rand(3,2); B\*A donne une matrice  $(3, 3)$ . Les autres opérations sont pas définies ou donnent des matrices rectangulaires.

2. Les réponses A et D sont correctes.

linspa
e dans A donne 100 points régulièrement espa
és, en ommen
ant par 1 et en terminant par 100, e qui fait que l'on a 99 intervalles de longueur 1 entre les points ; on obtient bien le ve
teur v.

Seul la boucle du D remplit correctement le vecteur v car pour  $i = 1$  on obtient v=[ 1 ] et pour  $i = 100$  on a v=[v, 100 ]=[1, 2, ..., 100].

**3.** Les réponses B et D sont correctes.

v est un vecteur colonne  $(3, 1)$  et v\*v' une matrice  $(3, 3)$ .

Par ailleurs,  $v(3:-1:1)$  correspond à la troisième colonne de A et le résultat donne un vecteur colonne  $(3, 1)$  de T's.

4. Les réponses B et D sont correctes.

Dans B, la matrice étant remplie colonne par colonne, on obtient le résultat souhaité, tandis que les coefficients ligne/colonne utilisés dans D correspondent au bon choix. Note : la dernière instruction de  $E (=$ ) est un test dont le résultat ne pourra donner la matrice demandée!

**5.** Les réponses C et E sont correctes.

C est correct car real extrait les parties réelles élément par élément du vecteur et on obtient ainsi le ve
teur ligne demandé.

Dans E on inverse d'abord le vecteur ligne v ce qui donne [ 3, 2, 1, 0], en élevant le dernier élément (\$ vaut ici 4) on aboutit au bon vecteur.